# PROTOKOLL FÖRT VID HARLÖSA FIBER SAMFÄLLIGHETSFÖRENINGS ORDINARIE FÖRENINGSSTÄMMA (för 2023) 2024-04-24

Närvarande delägare: Roger Åstrand, Rolf Tallberg, Margaretha Tallberg, Sture Eklund, Eva Ivarsson, Werner Ivarsson, Caj Lindblom, Niklas Liljeholm, Rickard Bergengren, Ros-Marie Nilsson, Nina Friberg, Jessica Andréasson, Lennart Lindsjö, Anette Lindh, Tinna Clementz, Lars Berglund Lange, Leif Sjöholm, Håkan Amilon, Per-Erik Nilsson, Lennart Andersson, Markus Ahlberg, Mikael Karlsson, Tommy Nilsson, Ingvar Bronz, Jan-Erik Larsson, Johan Andersson, Brf Järnvägsknuten genom Carina Broman

Övriga: Andreas Malmborg, Lena Larsson, Henrik Zaar, Helene Nordin

| <b>§</b> 1 | <b>Prövning att mötet kallats enligt stadgarna</b><br>Stämman befanns ej vara stadgeenligt utlyst, då den är ett år försenad.                                                                                                    |  |
|------------|----------------------------------------------------------------------------------------------------|--|
| §2         | Fastställande av röstlängd<br>Närvarande delägare.                                                                                                    |  |
| §3         | <b>Val av ordförande för stämman</b><br>Caj Lindblom valdes till ordförande för mötet.                                                                                                    |  |
| §4         | <b>Val av sekreterare för stämman</b><br>Carina Broman valdes till sekreterare för mötet.                                                                                                    |  |
| §5         | Val av två justerare, tillika rösträknare<br>Jessica Andréasson och Rickard Bergengren valdes till protokolljusterare.                                                                                                    |  |
| §6         | Fastställande av dagordning<br>Dagordningen godkändes.                                                                                                    |  |
| §7         | <b>Styrelsens och revisorernas berättelse</b><br>Sture Eklund läste genom revisorernas berättelse. Denna godkändes av<br>stämman. Verksamhetsberättelse samt särredovisning av lån, räntor och moms<br>efterlystes av stämman, varför styrelsen ombads presentera detta vid<br>nästkommande stämma – som skall hållas innan maj månads utgång 2024.        |  |
| §8         | Fråga om ansvarsfrihet för styrelsen för den tid revisionen avser<br>Frågan bordlades till nästa stämma.                                                                                                    |  |
| §9         | Framställningar från styrelsen eller motioner från medlemmarna<br>Inga framställningar var gjorda.                                                                                                    |  |
| §10        | <b>Ersättning till styrelse och revisorer</b><br>Stämman beslutade om samma ersättning som föregående år, dvs 1400 kr/år till<br>ordförande, sekreterare och kassör samt 500 kr/år till ordinarie revisorer + 400<br>kr/möte till samtliga deltagare. Detta gäller för alla i föreningen förekommande<br>möten såsom arbetsmöten, byggmöten, bankmöten mm. |  |
| <b>§11</b> | Styrelsens förslag till utgifts- och inkomststat samt debiteringslängd                                                                                                    |  |

#### §12 Val av styrelse, styrelseordförande och suppleanter

Roger Åstrand, Carina Broman och Sture Eklund är de enda kvarvarande av tidigare vald styrelse, alla valda tom stämman 2024. Stämman beslutade att dessa har mandat för fortsatt arbete fram till 2024 års stämma.

#### §13 Val av revisorer och suppleanter

Tidigare extern revisionsfirma Faktor har avböjt fortsatt uppdrag på grund av den stora förseningen i att färdigställa årsredovisningen för 2022. Stämman gav styrelsen i uppdrag att hitta ny godtagbar extern revisor. Till intern revisor återvaldes Rolf Tallberg. Stämman gav styrelsen i uppdrag att snarast hitta förslag på ytterligare en intern revisor samt revisorssuppleant.

#### §14 Val av valberedning

Till valberedning valdes Nina Friberg och Lennart Lindsjö.

### §15 Övriga frågor

I årsredovisningen anges "lön till kollektivanställd" som en punkt. Benämningen ifrågasattes då den avser timersättning till styrelseledamöter som utför arbete åt föreningen som ligger utanför själva styrelseuppdraget. Frågan om försäkring för den som utför sådant arbete kom också upp, varför styrelsen ombads undersöka detta.

Stämman uttryckte önskemål om större transparens vad gäller utfört arbete samt att styrelseprotokoll görs tillgängliga för delägarna.

Stämman anser att moms betald from 2024-01-01 omedelbart borde återbetalas till delägarna. Hur detta kan ske undersöks av styrelsen/Riksbyggen.

#### §16 Meddelande av plats där stämmoprotokoll hålls tillgängligt

Protokollet kommer att finnas tillgängligt på hemsidan <u>www.harlosafiber.se</u> och detta aviseras på Facebook i Fibergruppen samt FB-grupperna Harlösa och Harlösa 2.0.

#### §17 Avslutning

Ordförande avslutade mötet.

Harlösa 2024-04-27

Carina Broman

Justeras

Roger Åstrand

Jessica Andréasson

Rickard Bergengren

# Verification

Transaction 09222115557516827084

# Document

**Protokoll ordinarie stämma 2023\_2024-04-24** Main document 2 pages *Initiated on 2024-05-06 09:14:46 CEST (+0200) by Roger Åstrand (RÅ) Finalised on 2024-05-07 21:22:31 CEST (+0200)* 

## Signatories

| Roger Åstrand (RÅ)<br>Harlösa Fiber Samfällighetsförening<br>ordforande@harlosafiber.se<br>+46705670077<br>Signed 2024-05-06 09:14:46 CEST (+0200) | Rickard Bergengren (RB)<br>rickardb@gmail.com<br>+46709497733<br>Signed 2024-05-06 12:08:30 CEST (+0200) |
|----------------------------------------------------------------------------------------------------|----------------------------------------------------------------------------------------------------|
| <b>Carina Broman (CB)</b>                                                                                                    | Jessica Andréasson (JA)                                                                                  |
| <i>carina.broman.a@gmail.com</i>                                                                                                    | jessica.hemming74@gmail.com                                                                              |
| +46701451999                                                                                                    | +46705885866                                                                                             |
| <i>Signed 2024-05-06 09:19:48 CEST (+0200)</i>                                                                                                    | Signed 2024-05-07 21:22:31 CEST (+0200)                                                                  |

This verification was issued by Scrive. Information in italics has been safely verified by Scrive. For more information/evidence about this document see the concealed attachments. Use a PDF-reader such as Adobe Reader that can show concealed attachments to view the attachments. Please observe that if the document is printed, the integrity of such printed copy cannot be verified as per the below and that a basic print-out lacks the contents of the concealed attachments. The digital signature (electronic seal) ensures that the integrity of this document, including the concealed attachments, can be proven mathematically and independently of Scrive. For your convenience Scrive also provides a service that enables you to automatically verify the document's integrity at: https://scrive.com/verify

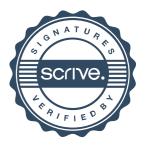